# **PivotTables.Item(String)**

**Introduced in build 8.4**

## **Description**

Returns the [PivotTable](https://wiki.softartisans.com/display/EW8/PivotTable) with the specified name in the [PivotTables](https://wiki.softartisans.com/display/EW8/PivotTables) collection.

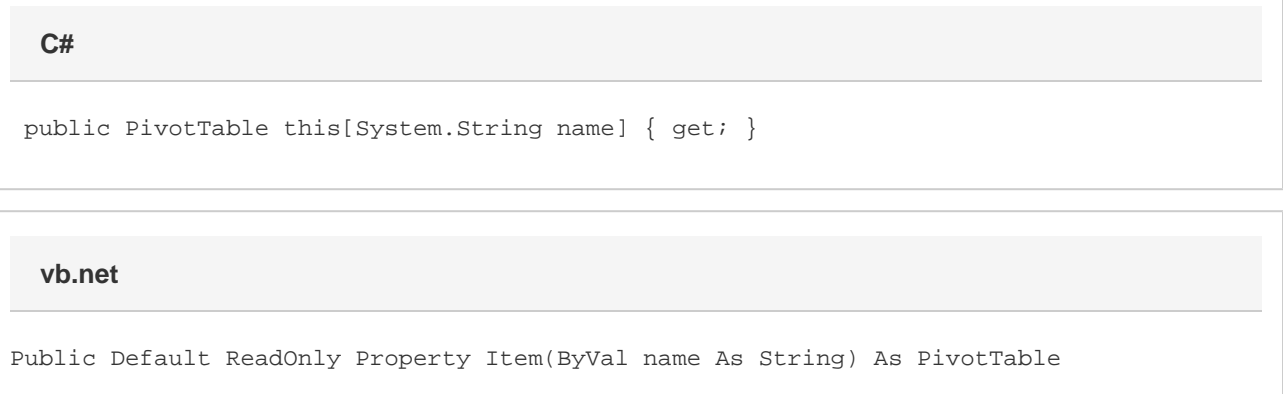

### **Parameters**

#### **name**

The name of the PivotTable to retrieve

#### **Returns**

The PivotTable with the specified name.